# **eole-exim - Tâche #15196**

Scénario # 14967 (Terminé (Sprint)): Traitement express (07-09)

## **Eolebase impossible d'envoyer un message à une adresse en domaine\_messagerie\_etab**

26/02/2016 14:52 - Académie Grenoble Ac-Grenoble

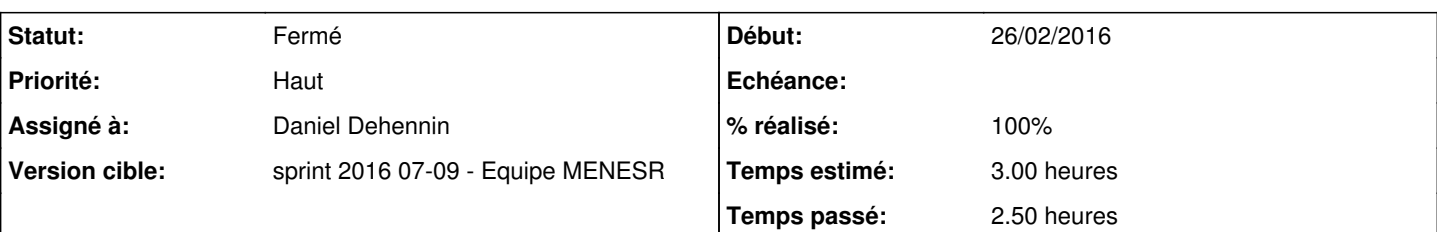

### **Description**

Les messages à destination d'une adresse correspondant au domaine **domaine\_messagerie\_etab** ne sont pas routés par la passerelle:

```
CreoleGet eole_module
eolebase
CreoleGet eole_release
2.4.2
CreoleGet domaine_messagerie_etab
ac-grenoble.fr
CreoleGet system_mail_to
CreoleGet exim_smarthost
non
CreoleGet exim_relay_smtp
```

```
smtp.ac-grenoble.fr
```
### **Demandes liées:**

Copié vers eole-exim - Scénario #15238: Backport: Eolebase impossible d'envoy... **Terminé (Sprint)8/03/2016** 25/03/2016

#### **Révisions associées**

### **Révision 59ee978d - 26/02/2016 17:03 - Daniel Dehennin**

Routage satellite et internet: gérer les mails locaux

Il y a un test dans les configurations de routage en mode satellite et internet qui test si le destinataire n'est pas dans un domaine local.

Cette restriction ne doit s'appliquer que si l'hôte local gère les domaine locaux (exim\_smarthost == oui).

- exim4/eole.d/router/internet.conf (internet\_route): N'appliquer la restriction du domaine de destination que si le mode SMARTHOST est actif.
- exim4/eole.d/router/satellite.conf (satellite\_route): Idem.

Ref: #15196

# **#1 - 26/02/2016 14:55 - Daniel Dehennin**

- *Tracker changé de Anomalie à Demande*
- *Projet changé de posh à eole-exim*

### **#2 - 26/02/2016 14:57 - Daniel Dehennin**

- *Assigné à mis à Daniel Dehennin*
- *Temps estimé mis à 3.00 h*
- *Tâche parente mis à #14967*

#### **#3 - 26/02/2016 15:03 - Daniel Dehennin**

- *Description mis à jour*
- *Restant à faire (heures) mis à 3.0*

#### **#4 - 26/02/2016 15:11 - Daniel Dehennin**

#### Exécution de la commande de test de routage en mode debug:

```
root@eolebase:~# exim4 -bt root@ac-grenoble.fr
[\ldots]>>>>>>>>>>>>>>>>>>>>>>>>>>>>>>>>>>>>>>>>>>>>>>>>
Testing root@ac-grenoble.fr
>>>>>>>>>>>>>>>>>>>>>>>>>>>>>>>>>>>>>>>>>>>>>>>>
Considering root@ac-grenoble.fr
>>>>>>>>>>>>>>>>>>>>>>>>>>>>>>>>>>>
routing root@ac-grenoble.fr
--------> satellite_route router <--------
local_part=root domain=ac-grenoble.fr
checking domains
ac-grenoble.fr in "@ : localhost : ac-grenoble.fr : eolebase : eolebase.ac-grenoble.fr : mail : mail.ac-grenob
le.fr"? yes (matched "ac-grenoble.fr")
ac-grenoble.fr in "! +local_domains"? no (matched "! +local_domains")
satellite_route router skipped: domains mismatch
no more routers
root@ac-grenoble.fr is undeliverable: Unrouteable address
search_tidyup called
>>>>>>>>>>>>>>> Exim pid=23609 terminating with rc=2 >>>>>>>>>>>>>>>>>>>>>>>>>>>>
```
Il y a un test dans les configurations de routage en mode satellite et internet qui test si le destinataire n'est pas dans un domaine local:

- [source:exim4/eole.d/router/internet.conf@b102bd2#L5](https://dev-eole.ac-dijon.fr/projects/eole-exim/repository/revisions/b102bd2/entry/exim4/eole.d/router/internet.conf#L5)
- [source:exim4/eole.d/router/satellite.conf@b102bd2#L5](https://dev-eole.ac-dijon.fr/projects/eole-exim/repository/revisions/b102bd2/entry/exim4/eole.d/router/satellite.conf#L5)

Cette restriction ne doit s'appliquer que si l'hôte local gère le domaine **domaine\_messagerie\_etab**.

### **#5 - 26/02/2016 17:13 - Daniel Dehennin**

*- Restant à faire (heures) changé de 3.0 à 0.25*

Le paquet a été fait pour EOLE 2.5.2.

Rétro-portage a programmer.

### **#6 - 26/02/2016 17:13 - Daniel Dehennin**

*- % réalisé changé de 0 à 100*

# **#7 - 29/02/2016 09:31 - Scrum Master**

*- Statut changé de Nouveau à En cours*

#### **#8 - 29/02/2016 09:32 - Scrum Master**

*- Statut changé de En cours à Résolu*

#### **#9 - 01/03/2016 14:59 - Daniel Dehennin**

*- Description mis à jour*

### **#10 - 01/03/2016 15:00 - Bruno Boiget**

*- Description mis à jour*

*- Restant à faire (heures) changé de 0.25 à 0.0*

#### **#11 - 01/03/2016 15:27 - Bruno Boiget**

### test sur eolebase 2.5.2 avec les paramètres décrits plus hauts

root@eolebase:~# exim4 -bt -d route root@ac-grenoble.fr

```
.....
touser@ac-test.fr
   router = satellite_route, transport = remote_smtp
   host smtp.ac-grenoble.fr [195.221.235.182] 
search_tidyup called
>>>>>>>>>>>>>>>> Exim pid=7756 terminating with rc=0 >>>>>>>>>>>>>>>>
```
## **#12 - 01/03/2016 15:34 - Bruno Boiget**

*- Statut changé de Résolu à Fermé*

#### **#13 - 21/03/2016 15:51 - Daniel Dehennin**

*- Description mis à jour*